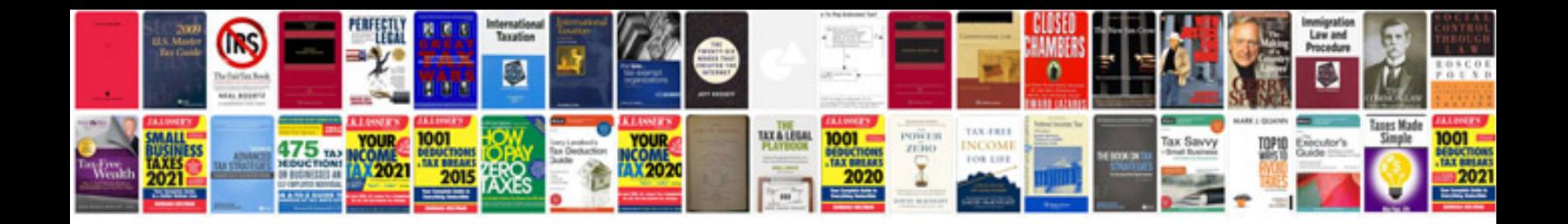

**Adobe portable document format download**

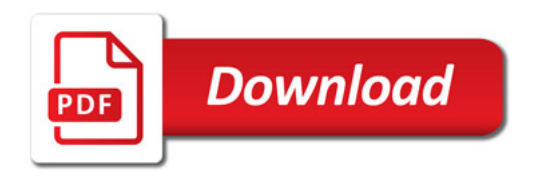

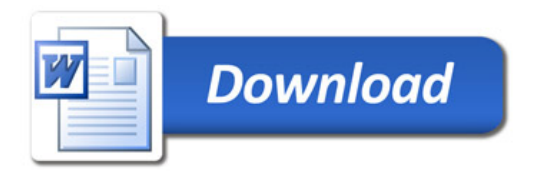